COSC 326

CHUKA

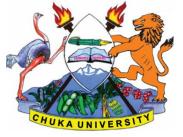

UNIVERSITY

# UNIVERSITY EXAMINATIONS

# THIRD YEAR FIRST SEMESTER EXAMINATION FOR THE AWARD OF BACHELOR OF SCIENCE APPLIED COMPUTER SCIENCE

### COSC 326 WEB DESIGN, DEVELOPMENT AND ADMINISTRATION

# STREAMS: BSC. COMPUTER SCIENCE

TIME: 2 HOURS

### DAY/DATE: TUESDAY 11/12/2018

2.30 P.M – 4.30 P.M.

#### **INSTRUCTIONS:**

- Answer Question **ONE** and any other **TWO** questions.
- Diagrams should be used whenever they are relevant to support an answer.
- Sketch maps and diagrams may be used whenever they help to illustrate your answer
- Do not write anything on the question paper
- This is a closed book exam, No reference materials are allowed in the examination room
- There will be **No** use of mobile phones or any other unauthorized materials
- Write your answers legibly and use your time wisely

# SECTION A

# ANSWER ALL THE QUESTIONS IN THIS SECTION

# QUESTION ONE [30 MARKS]

| a) Differentiate between XAMPP and WAMP in web development.  | [4 Marks] |
|--------------------------------------------------------------|-----------|
| b) Write a PHP program that displays a string "Hello World". | [3 Marks] |
| c) Identify and describe any four data types used in MySQL.  | [4 Marks] |
| d) Differentiate between web design and web development.     | [4 Marks] |

- e) Highlight any two advantages of using MySQL as a DBMS. [2 Marks]
- f) Explain how to test if the Apache web server is started for web design and development. [2 Marks]
- g) List any five advantages of websites to an institution. [5 Marks]
- h) Giving examples, differentiate between Delete, Drop and Truncate as used in MySQL. [6 Marks]

### **SECTION B**

### ANSWER ANY TWO QUESTIONS FROM THIS SECTION

#### **QUESTION TWO [20 MARKS]**

- a) Students of COSC 326 have their details captured in a MySQL table named tbStudents. The table has fields (Reg\_Number, First\_Name, Last\_Name and Age). Reg\_Number is the primary key.
  - i. Show the MySQL code used to create the table. [4 Marks]
  - ii. Write the MySQL code to change name of field Last\_Name to Sur\_Name. [2 Marks]
  - iii. Rename table tbStudents to tbCOSC326. [2 Marks]
  - iv. Write code to introduce a field Middle\_Name before Sur\_Name. [2 Marks]
- b) A Login form is required for users to authenticate their details before access to a web application. The authorized user is admin with a password of adminpass. Successful authentication opens the web application's page home.php. By use of PHP code, develop the login application. [10 Marks]

#### **QUESTION THREE [20 MARKS]**

Employees of Organization XYZ have their payroll processed as follows:

Gross\_Salary=Basic\_Salary+Allowances

Net\_Salary=Gross\_Salary-Deductions

Deductions=PAYE+NSSF+NHIF

Allowances=House\_Allowance+Medical\_Allowance

PAYE=30% of Basic\_Salary

| a) | Design the HTML interface front end for the data capture by the user. | [8 Marks]  |
|----|-----------------------------------------------------------------------|------------|
| b) | Write a PHP program for the salary processing.                        | [12 Marks] |

QUESTION FOUR [20 MARKS]

The following details are output depending on marks a student attains in an exam.

| Marks  | Grade | Comment   |
|--------|-------|-----------|
| 70-100 | А     | EXCELLENT |
| 60-69  | В     | GOOD      |
| 50-59  | С     | FAIR      |
| 40-49  | D     | POOR      |
| 0-39   | Е     | RETAKE    |

a) Design the HTML interface for capturing the inputs by the user. [4 Marks]

- b) Write a PHP Switch...Case program that takes in Marks as an input then gives appropriate grade and comment. [8 Marks]
- c) Write a PHP If—Else conditional structure to input Marks then give an appropriate grade and comment. [8 Marks]

# QUESTION FIVE [20 MARKS]

| a) | Explain w          | hy we need functions in web programming.                          | [4 Marks]                 |
|----|--------------------|-------------------------------------------------------------------|---------------------------|
| b) | Write a P          | HP function to find the area of a triangle.                       | [8 Marks]                 |
| c) | A user ad machine. | min with a password of admin123 is to be created in a MySQL serve | er on the local           |
|    | i.                 | Write MySQL code to create the user.                              | [3 Marks]                 |
|    | ii.                | Assign all rights over all components of the server to the user.  | [3 Marks]                 |
|    | iii.               | Show MySQL code that could be used to completely remove the u     | ser account.<br>[2 Marks] |

\_\_\_\_\_